# **Weather Stations in Kleve**

### **Interactive Dashboards of Real-Time Weather Data**

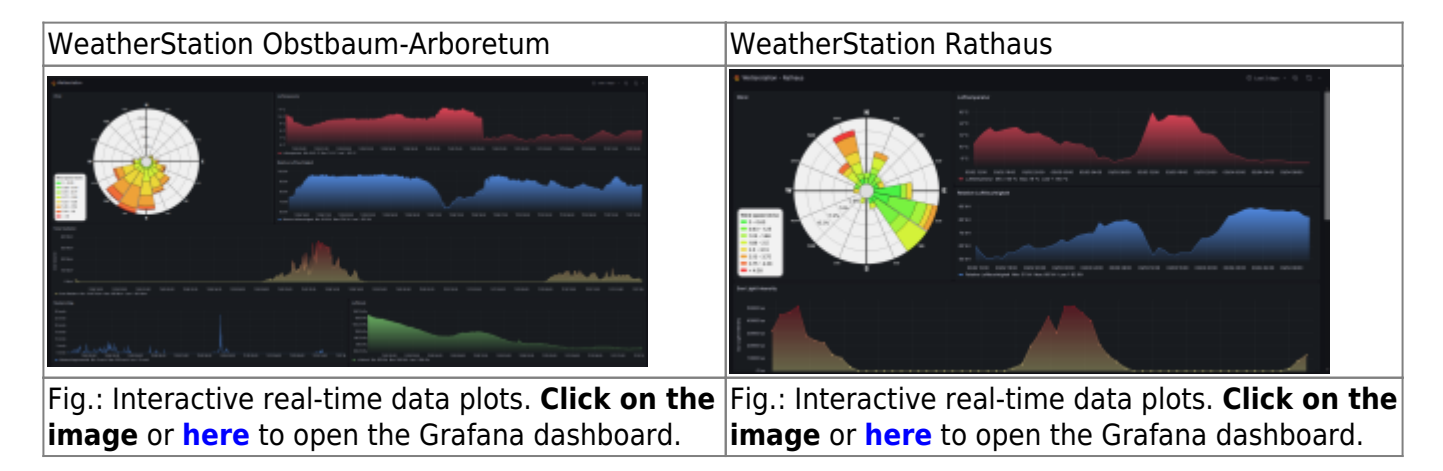

#### **Weather-Station Obstbaum-Arboretum**

The weather station consists of a Vaisala WXT536 multisensor, which can measure wind speed, wind direction, barometric pressure, air temperature, relative humidity and rainfall. Global radiation is measured by a Kipp & Zonen CMP3 pyranometer. A raspberry pi zero is used to read the data from the weather station. From there the data is uploaded to a server running an influx database. The internet connection is provided by a **[Teltonica router](https://teltonika-networks.com/de/products/routers/rut956/)** using LTE. A LoRaWAN Gateway is installed next to the station to provide access to The Things Network in the park.

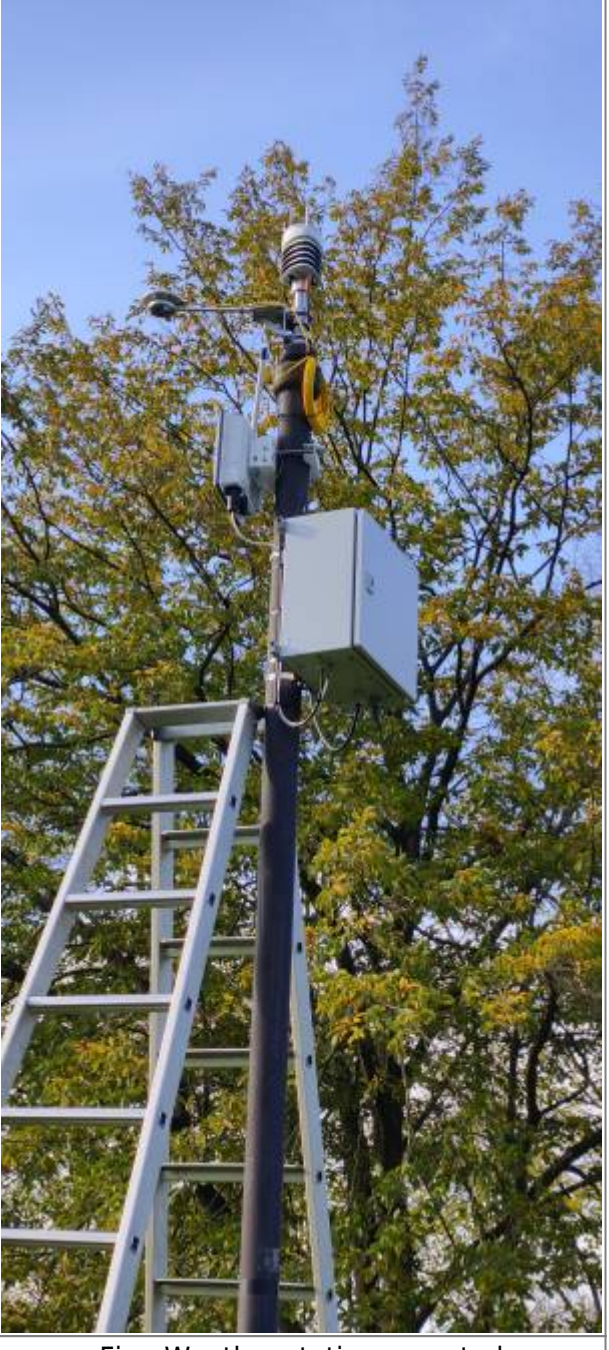

Fig.: Weather station mounted on a pole at Forstgarten in Kleve

#### **Sensors of the Weather Station**

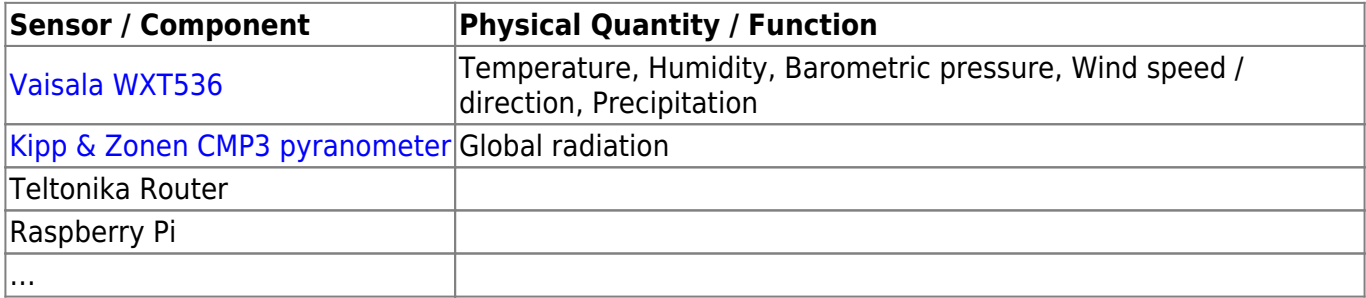

## **Data Flow (under construction)**

Physical:

```
Vaisala Sensors → (RS485) → Raspberry Pi → (Ethernet) → Teltonika Router → (4G) → MQTT Broker
(kleve.cool)
```
Logical:

```
Vaisala Sensors → (API) → Raspberry Pi (MQTT Publisher) → MQTT Broker (kleve.cool) → Node-Red
(MQTT Subscriber) → InfluxDB → Grafana
```
Remarks:

Raspberry Pi does not provide permanent storage but buffers the sensor data in a local file in case the MQTT broker is unreachable.

#### **Accessing the data**

The data of our weather station is **freely available** through MQTT!

The accessible variables:

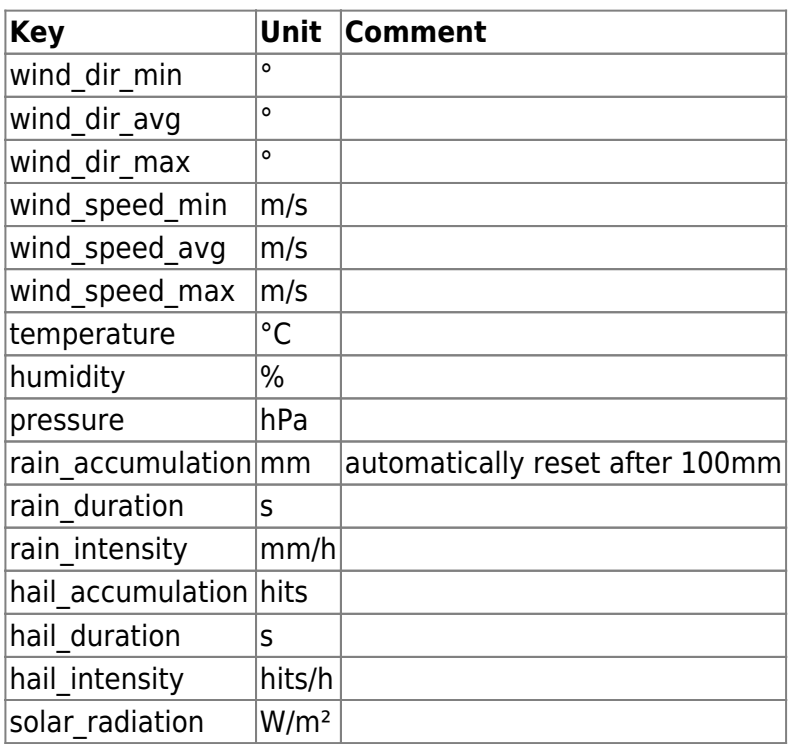

More information about the measurements can be found in the datasheet: [Vaisala WXT530 Series](https://docs.vaisala.com/v/u/B211500EN-K/en-US)

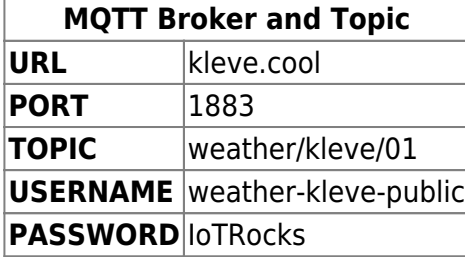

### **Tests in the IoTLab**

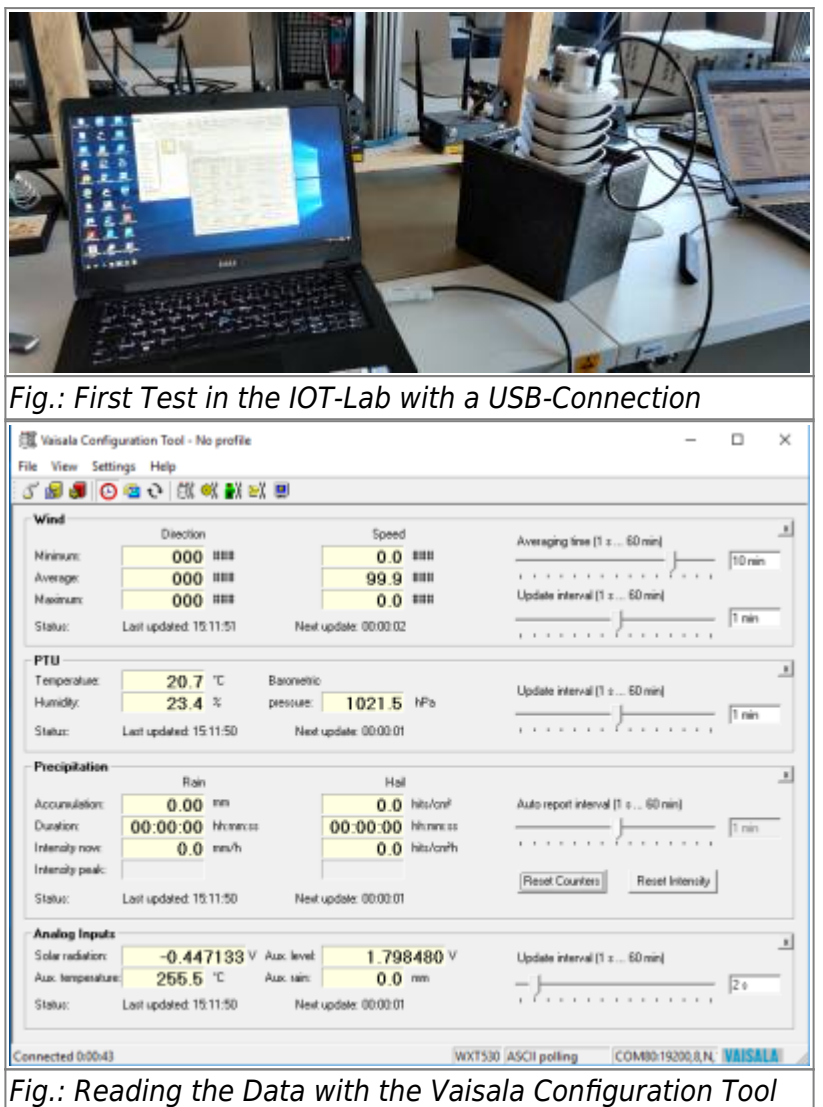

#### **RS485**

To read the Data from the WXT536 Module we connected an rs485 to USB converter. This protocol will be used when the weather station is permanently installed in Kleve. The WXT536 accepts a voltage range from 6-24V, so we had to connect an external power supply.

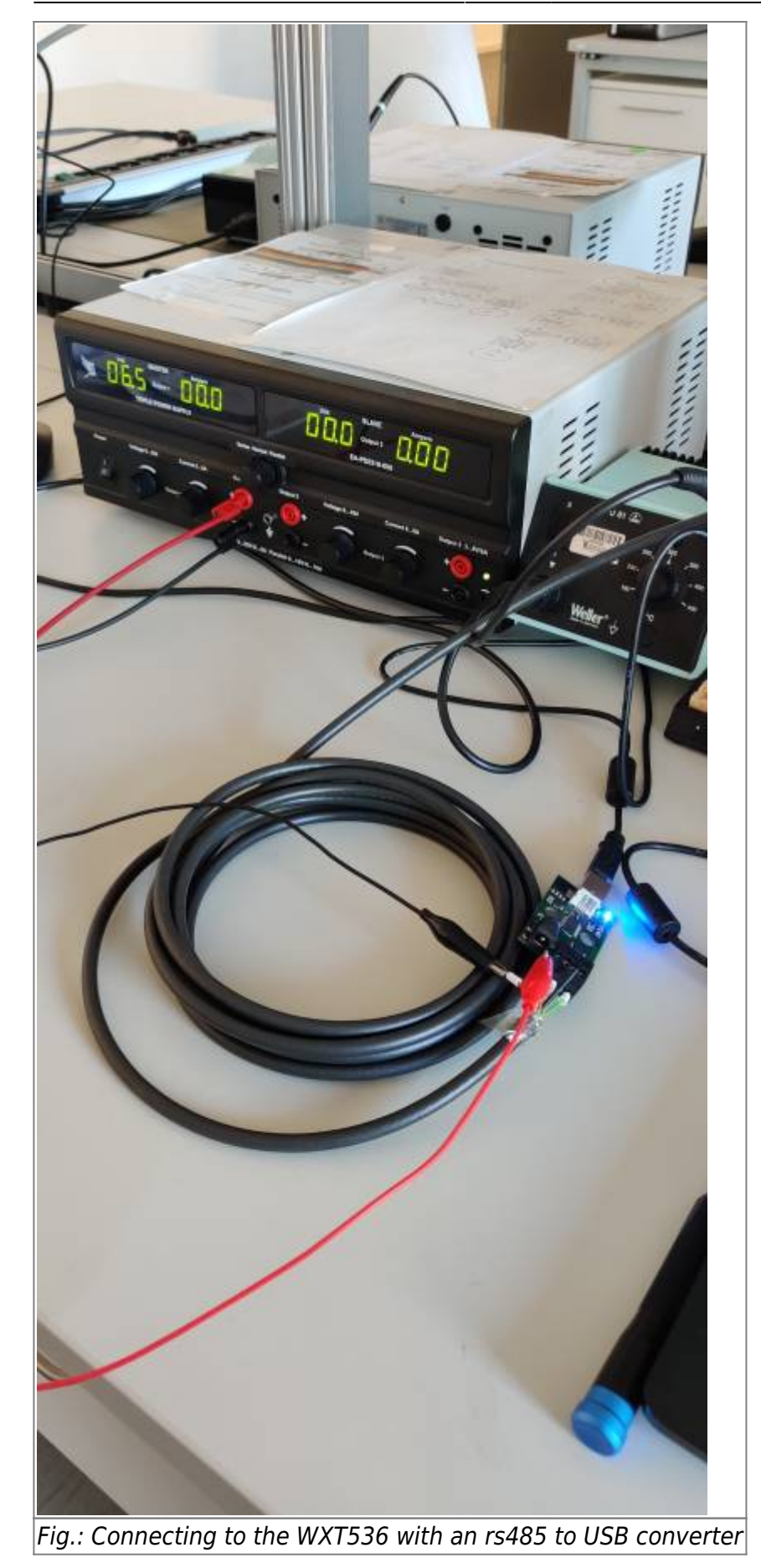

HSRW EOLab Wiki - https://wiki.eolab.de/

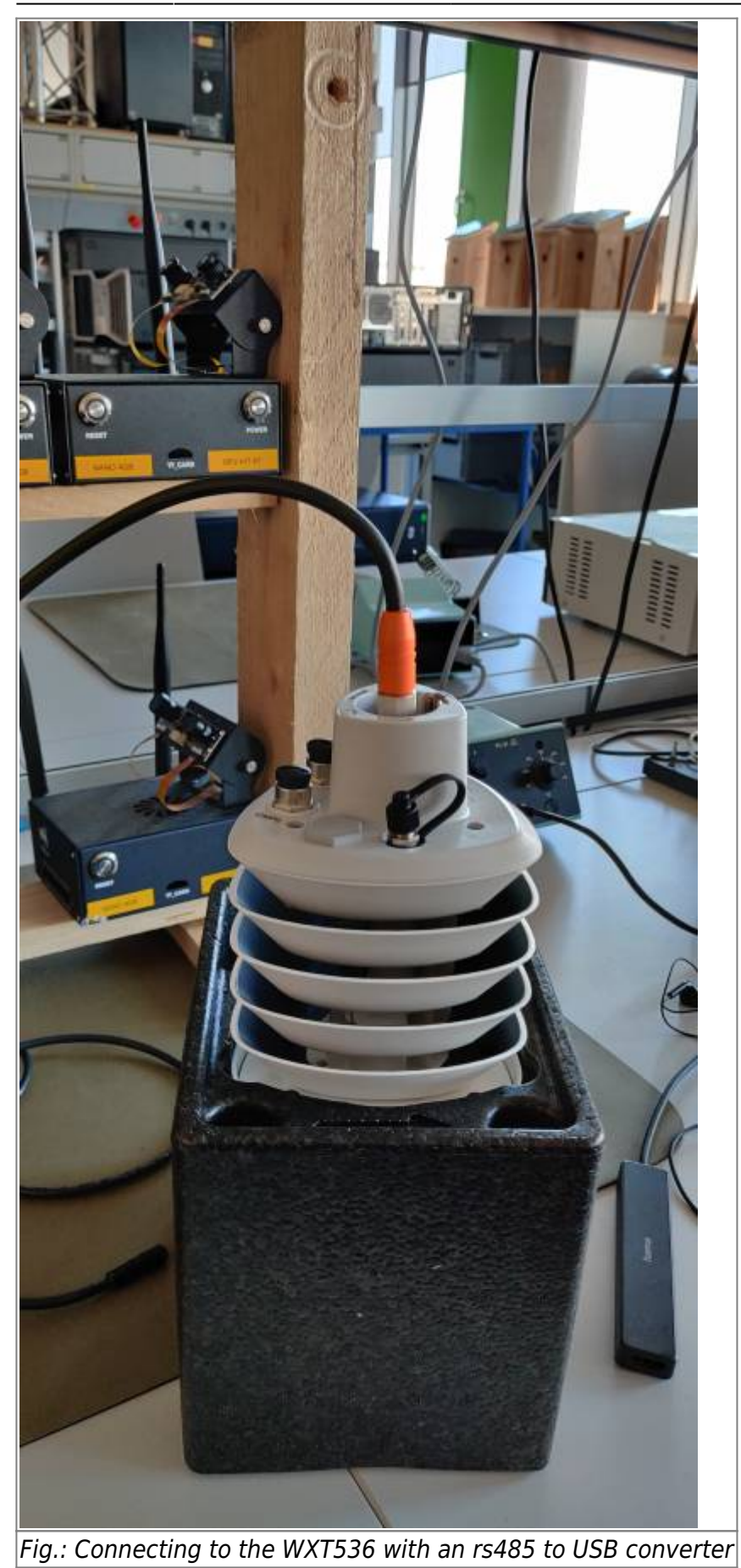

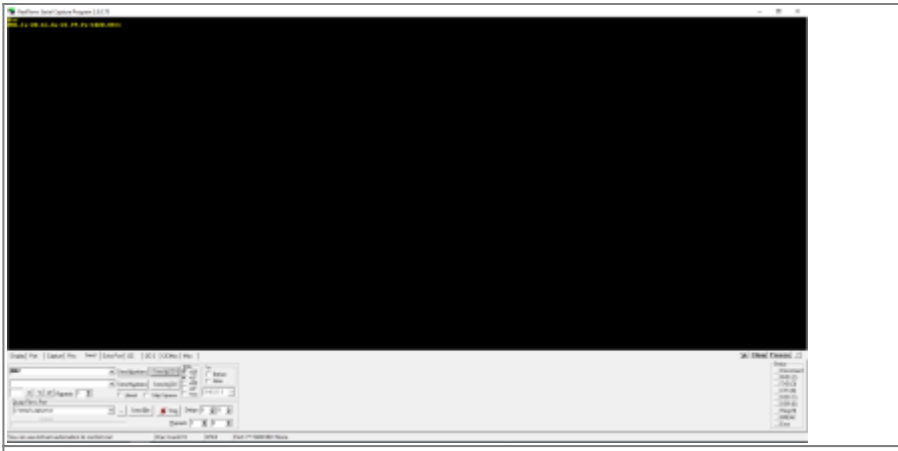

Fig.: Serial response from the WXT536 after sending a data request

From: <https://wiki.eolab.de/>- **HSRW EOLab Wiki**

Permanent link: **[https://wiki.eolab.de/doku.php?id=eolab:weather\\_station:kleve:start&rev=1711382332](https://wiki.eolab.de/doku.php?id=eolab:weather_station:kleve:start&rev=1711382332)**

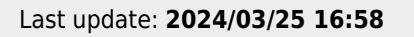

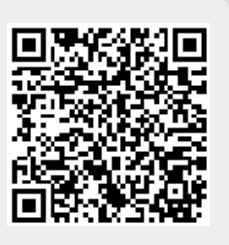